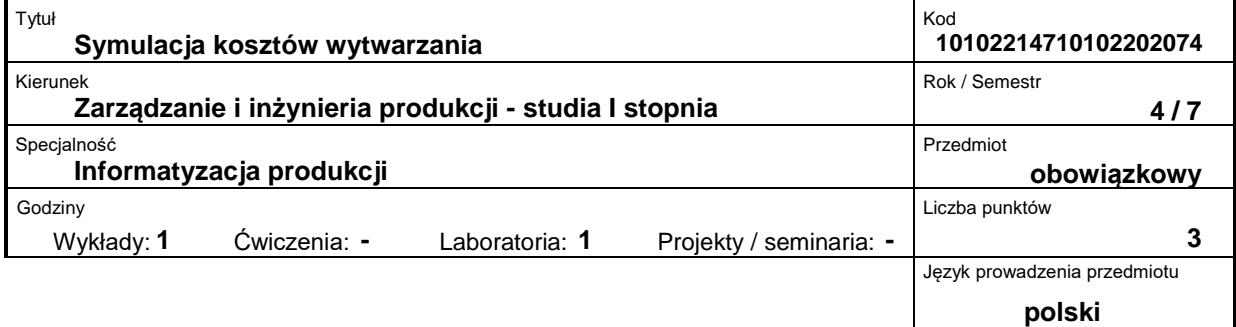

## **Prowadzący:**

dr hab. inż. Edward Pająk prof. nadzw. tel. 61 6652052 e-mail: edward.pajak@put.poznan.pl

### **Wydział:**

Wydział Budowy Maszyn i Zarządzania ul. Piotrowo 3 60-965 Poznań tel. (061) 665-2361, fax. (061) 665-2363 e-mail: office\_dmef@put.poznan.pl

### **Miejsce przedmiotu w programie studiów:**

Przedmiot należy do grupy przedmiotów obowiązkowych profilu

## **Założenia i cele przedmiotu:**

Zapoznanie studentów z możliwością zastosowania różnych narzędzi informatycznych do wspomagania podejmowania decyzji związanych z produkcją, dla których głównym kryterium będą koszty wytwarzania

### **Treści programowe przedmiotu (opis przedmiotu):**

Wykłady

Klasyfikacja kosztów ze względu na sposób przypisania (bezpośrednie i pośrednie) oraz zachowanie (stałe, zmienne). Symulacja kosztów a podejmowanie decyzji: a) wykorzystanie statystyki matematycznej do analizy kosztów historycznych, prognozowanie, b) symulacja efektów produkcji przy istniejących ograniczeniach (wykorzystanie programu liniowego ? wykorzystanie pakietu Solver dostępnego w Excel). Analiza wąskich gardeł (symulacja produkcji w wa-runkach istnienia jednego lub wielu wąskich gardeł - zastosowanie arkusza kalkulacyjnego). Metody rachunku inwestycyjnego (symulacja wariantów różnych zakupów inwestycyjnych lub realizacji programów inwestycyjnych). Rachunkowość zarządcza: a) wykorzystanie arkuszy kalkulacyjnych do analizy zarządczej (dla firm małych i średnich), b) zaawansowane systemy zarządzające (MRP II, ERP) dla firm dużych.

Laboratorium

Analiza kosztów wytwarzania za pomocą programów statystycznych - praca z komputerem.

Wykorzystanie arkusza kalkulacyjnego Excel do rozwiązania zadań związanych z symulacją kosztów wytwarzania i efektów produkcji, oraz prognozowania kosztów.

# **Przedmioty wprowadzające i wymagane wiadomości wstępne:**

Wiadomości uzyskanie w trakcie studiowania przedmiotu: Rachunek kosztów dla inżynierów i Zarządzanie produkcją i usługami.

# **Forma zajęć i metody dydaktyczne:**

Wykład wspomagany środkami audiowizualnymi, dyskusja i samodzielne rozwiązywanie niektórych zadań w ramach pracy domowej (przy wykorzystaniu ogólnie dostępnego arkusza Excel).

# **Forma i warunki zaliczenia przedmiotu – wymagania i system oceniania:**

Egzamin pisemny (test oraz zadania problemowe)

# **Bibliografia podstawowa:**

- 1. Podstawowa
- 2. W.Gabrusewicz, A.Kamela-Sowińska, H. Poetschke Rachunkowość zarządcza Polskie Wydawnictwo Ekonomiczne Warszawa 1998
- 3. red. Alicji Jarugowej Rachunek kosztów i rachunkowość zarządcza Stow. Księgowych w Polsce Warszawa 2002
- 4. Uzupełniająca
- 5. Edward Pająk Zarządzanie produkcją. Produkt, technologia, organizacja PWN Warszawa 2006
- 6. Praca zbiorowa Zarządzanie organizacjami Wyd. Dom Organizatora Toruń 2002

# **Bibliografia uzupełniająca:**